### **More on Arrays**

### **CS 16: Solving Problems with Computers I Lecture #13**

Ziad Matni Dept. of Computer Science, UCSB

## Announcements

- **Homework #12 due today**
- **No homework assigned today!!**
- **Lab #7 is due on Monday, 11/14 at 8 AM**
- **Midterm #2 is this Thursday in class**

## Midterm 2

### **Material to Review:**

- Lectures: Start at lecture #7, end at lecture #13
- Book Sections: Chapters 5, 6, 7, 8.1, 8.2, 8.3 (maybe?)
- Homework: Start at HW6, end at HW13
- Labs: Lab4, Lab5, Lab6

### **Covers**:

- **Functions**
- I/O Streams (including command line inputs)
- Binary, Decimal, Octal, Hexadecimal Conversions
- Characters and Strings
- Arrays
- Vectors (if we get to it in time)

# MIDTERM 2 IS COMING!

- **Thursday, 11/10** in this classroom
- **Starts at 2:00pm \*\*SHARP\*\***
- **I will chose where you sit!**
- Duration: **1 hour long**

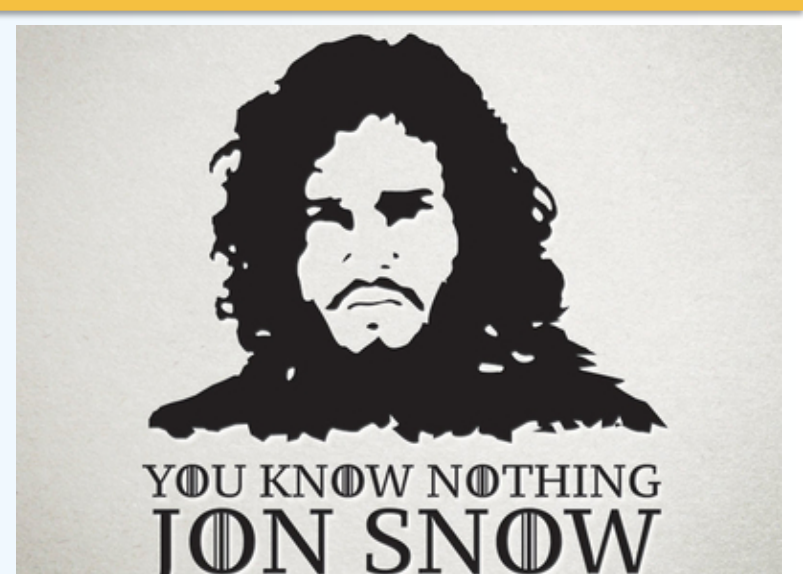

- Closed book: no calculators, no phones, no computers
- Only 1 sheet (single-sided) of written notes
	- $-$  Must be no bigger than 8.5" x 11"
	- You have to turn it in with the exam

#### • **You will write your answers on the exam sheet itself.** 11/9/2016 Matni, CS16, Fa16 4

## Lecture Outline

• Programming with Arrays

• Multidimensional Arrays

• Lab 7 Questions

## Programming With Arrays

- The size needed for an array is changeable
	- Often varies from one run of a program to another
	- Size is often *not known* when the program is written
- A common solution to the size problem:
	- Declare the array size to be the largest that could be needed
	- Decide how to deal with *partially filled arrays*
		- Example forthcoming…

## Partially Filled Arrays

- When using arrays that are partially filled...
	- Functions dealing with the array may not need to know the **declared size of the array**, only **how many elements** are stored in the array
	- A parameter, **number\_used**, may be sufficient to ensure that referenced index values are legal

```
#include <iostream>
const int MAX_NUMBER_SCORES = 10;
void fill_array(int a[], int size, int& number_used);
double compute_average(const int a[], int number_used);
void show_difference(const int a[], int number_used);
int main()
    using namespace std;
    int score[MAX_NUMBER_SCORES], number_used;
    cout << "This program reads golf scores and shows\n"
         << "how much each differs from the average.\n";
    \text{cut} \ll "Enter golf scores:\n";
    fill_array(score, MAX_NUMBER_SCORES, number_used);
    show_difference(score, number_used);
    return 0;
//Uses iostream:
void fill_array(int a[], int size, int& number_used)
    using namespace std;
    cout << "Enter up to " << size << " nonnegative whole numbers.\n"
         \lt "Mark the end of the list with a negative number. \n";
     int next, index = 0;
     \sin \gg next:
    while ((next >= 0) && (index < size))
     \{a[index] = next;index++\sin \gg next;
     ł
    number\_used = index;
```

```
double compute_average(const int a[], int number_used)
\{double total = 0;
    for (int index = 0; index < number used; index++)
        total = total + a[index];if (number_used > 0)
    Ł
        return (total/number_used);
    }
    else
        using namespace std:
        cout << "ERROR: number of elements is 0 in compute_average.\n"
             << "compute_average returns 0.\n";
        return 0;
    ł
void show_difference(const int a[], int number_used)
    using namespace std;
    double average = compute_average(a, numberused);
    cout << "Average of the " << number_used
         << " scores = " << average << end]
         << "The scores are:\n";
    for (int index = 0; index < number\_used; index++)
    cout << a[index] << " differs from average by "
         \lt\lt (a[index] - average) \lt\lt end];
```

```
}
```
ł

**Your textbook, Ch. 7 Display 7.9**

Partially Filled Array (part 3 of 3)

#### **Sample Dialogue**

```
This program reads golf scores and shows
how much each differs from the average.
Enter golf scores:
Enter up to 10 nonnegative whole numbers.
Mark the end of the list with a negative number.
69 74 68 -1
Average of the 3 scores = 70.3333The scores are:
69 differs from average by -1.33333
74 differs from average by 3.66667
68 differs from average by -2.33333
```
## Constants as Arguments

- When function fill array (Display 7.9) is called, MAX\_NUMBER\_SCORES is used as an argument
	- Can't MAX\_NUMBER\_SCORES be used directly without making it an argument?
		- Using MAX\_NUMBER\_SCORES as an argument makes it clear that fill\_array requires the array's declared size
		- This makes fill array easier to be used in other programs

## Searching Arrays

- A sequential search is one way to search an array for a given value
	- Look at each element from first to last to see if the target value is equal to any of the array elements
	- The index of the target value can be returned to indicate where the value was found in the array
	- A value of -1 can be returned if the value was not found

### **Sequential Search**

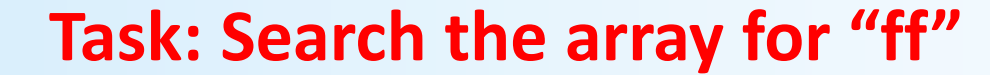

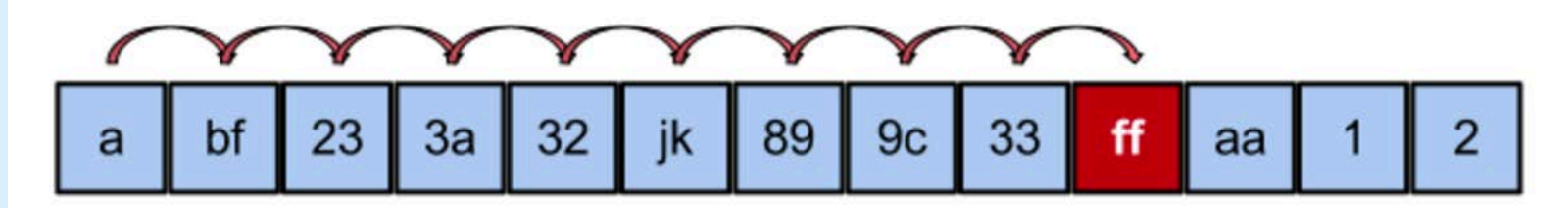

**ARRAY a[]:** a[0] a[1] a[2] a[3] a[4] a[5] a[6] a[7] a[8] a[9] a[10] a[11] a[12]

## Example **search** Function

*(See Display 7.10 in the textbook)*

- Uses a *while* loop to compare array elements to the target value
- Sets a variable of type **bool** to true if the target value is found, ending the loop
- Checks the **bool** variable when the loop ends to see if the target value was found
- Returns the index of the target value if found, otherwise returns -1

#### Searching an Array (part 1 of 2)

```
//Searches a partially filled array of nonnegative integers.
#include <iostream>
const int DECLARED SIZE = 20;
```
void fill\_array(int a[], int size, int& number\_used); //Precondition: size is the declared size of the array a. //Postcondition: number used is the number of values stored in a. //a[0] through a[number\_used-1] have been filled with //nonnegative integers read from the keyboard.

```
int search(const int a[], int number_used, int target);
//Precondition: number used is \leq the declared size of a.
//Also, a[0] through a[number_used -1] have values.
//Returns the first index such that a[index] == target,
//provided there is such an index; otherwise, returns -1.
```
 $int$  main()

€

}

```
using namespace std;
int arr[DECLARED SIZE], list size, target;
fill_array(arr, DECLARED_SIZE, list_size);
char ans;
int result;
do
\{cout << "Enter a number to search for: ";
    cin \gg target;result = search(arr, list size, target);if (result == -1)
        cout \lt target \lt " is not on the list. \n";
    else
        cout << target << " is stored in array position "
             << result << endl
             << "(Remember: The first position is 0.)\n";
    cout \lt\lt "Search again?(y/n followed by Return): ";
    cin \gg ans:
}while ((ans != 'n') & & (ans != 'N'));
cout << "End of program.\n";
return 0;
```
#### Searching an Array (part 2 of 2)

```
//Uses iostream:
```

```
void fill array(int a[], int size, int& number used)
<The rest of the definition of fill_array is given in Display 10.9.>
```
int search(const int a[], int number used, int target)  $\{$ 

```
int index = 0;
bool found = false;
while ((!found) & (index < number used))if (target == a[index])
        found = true:else
        index++:
```
 $if$  (found) return index; else  $return -1$ :

#### **Sample Dialogue**

ł

Enter up to 20 nonnegative whole numbers. Mark the end of the list with a negative number. 10 20 30 40 50 60 70 80 -1 Enter a number to search for: 10 10 is stored in array position 0 (Remember: The first position is 0.) Search again?(y/n followed by Return):  $\mathbf y$ Enter a number to search for: 40 40 is stored in array position 3 (Remember: The first position is 0.) Search again?(y/n followed by Return):  $\mathbf y$ Enter a number to search for: 42 42 is not on the list. Search again? $(y/n$  followed by Return): **n** End of program.

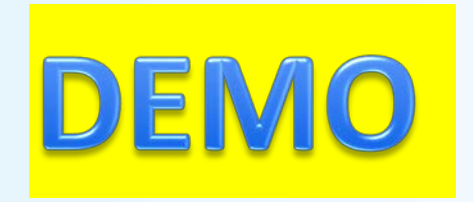

Program Example: Sorting an Array

- Sorting a list of values is very common task
	- Create an alphabetical listing
	- Create a list of values in ascending order
	- Create a list of values in descending order
- Many sorting algorithms exist
	- Some are very efficient
	- Some are easier to understand

Program Example: The Selection Sort Algorithm

• When the sort is complete, the elements of the array are ordered such that

**a[0] < a[1] < … < a [ number\_used -1]**

• This leads to an outline of an algorithm: for (int index = 0; index < number used; index++) place the index<sup>th</sup> smallest element in a [index]

## Program Example: Sort Algorithm Development

*(See Display 7.10 in the textbook)*

- One array is sufficient to do our sorting
- Search for the *smallest* value in the array
- Place this value in a[0], and place the value that was in a[0] in the location where the smallest was found – i.e. swap them
- Starting at a[1], find the smallest remaining value swap it with the value currently in a[1]
- Starting at a[2], continue the process until the array is sorted

## Sort from smallest to largest

#### **Selection Sort**

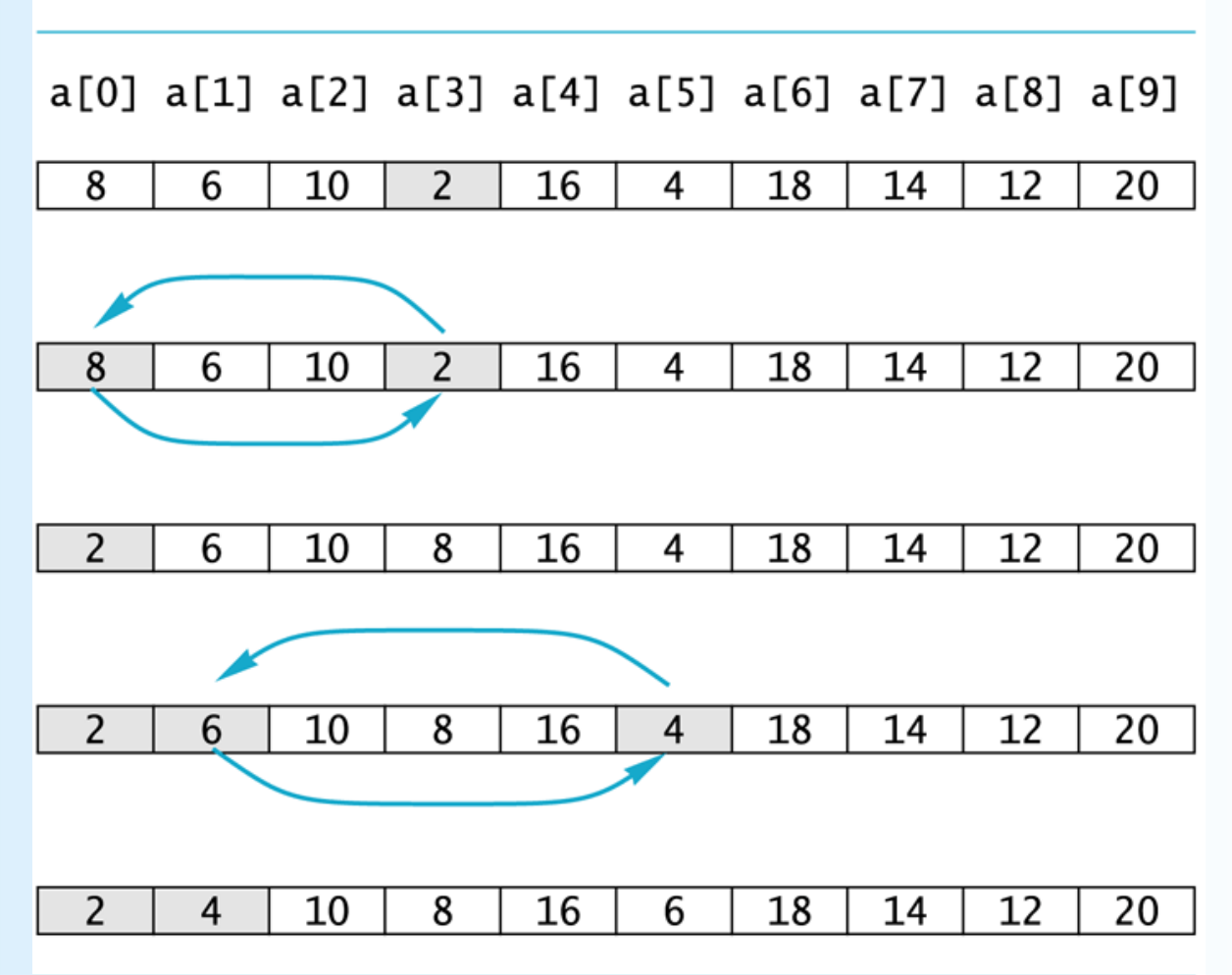

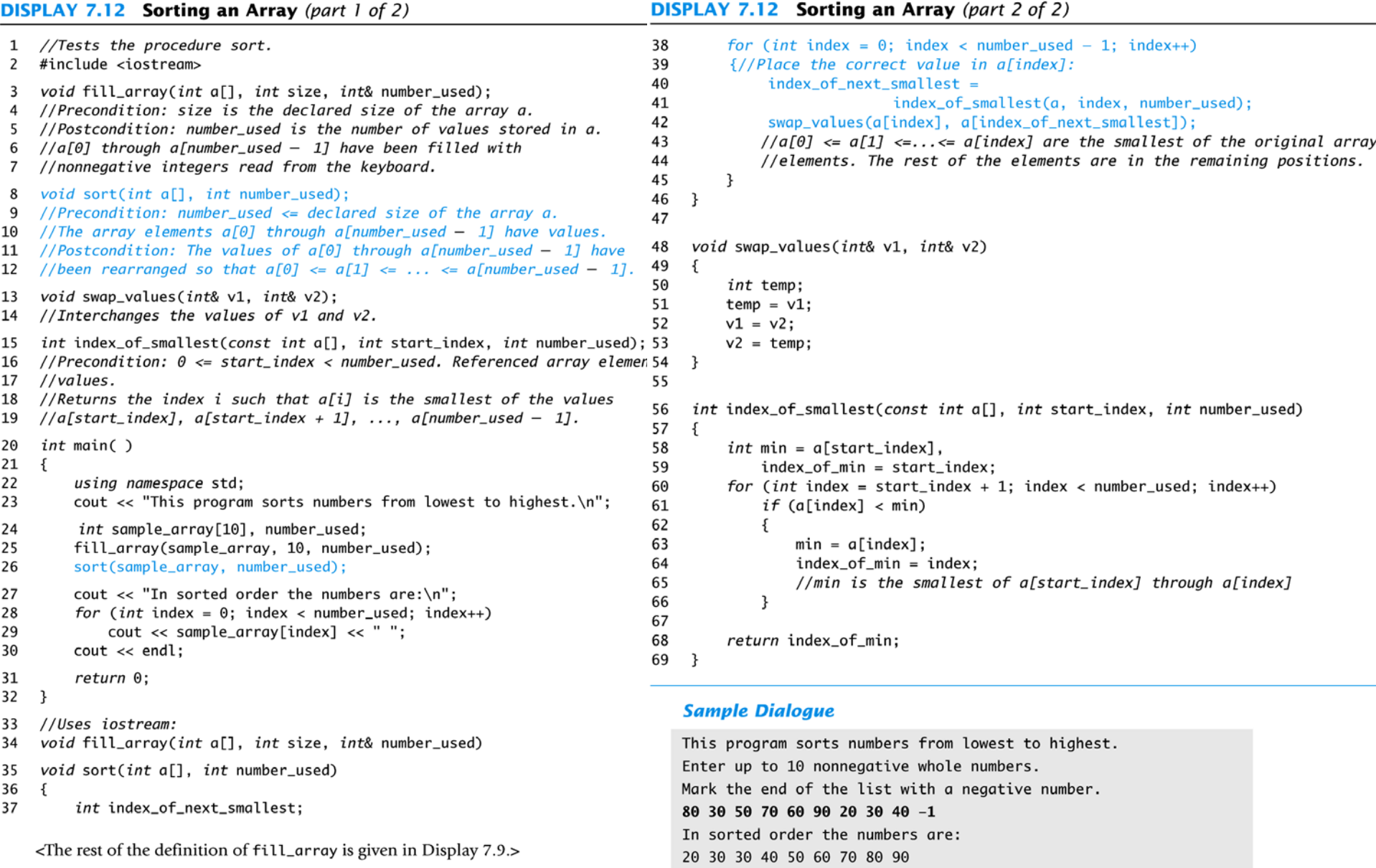

```
\overline{c} \overline{c} \overline{
```
## Multi-Dimensional Arrays

- C++ allows arrays with multiple index values
	- char **page** [30] [100]; declares an array of characters named **page**
		- page has two index values: The first ranges from 0 to 29 The second ranges from 0 to 99
	- Each index in enclosed in its own brackets
	- Page can be visualized as an array of 30 rows and 100 columns

## Index Values of page

• The indexed variables for array page are page[0][0], page[0][1], …, page[0][99] page[1][0], page[1][1], …, page[1][99]

```
• …
 page[29][0], page[29][1], … , page[29][99]
```
- page is actually an array of size 30
	- page's base type is an array of 100 characters

## Multidimensional Array Parameters

• Recall that the size of an array is not needed when declaring a formal parameter: void display\_line(char a[ ], int size);

• The base type of a multi-dimensional array must be completely specified in the parameter declaration

```
void display_page(char page[ ] [100],
```
int size\_dimension\_1);

Program Example: Grading Program

- Grade records for a class can be stored in a two-dimensional array
	- For a class with 4 students and 3 quizzes the array could be declared as

int grade[4][3];

Each student (1 thru 4) has 3 grades (1 thru 3)

- The first array index refers to the number of a student
- The second array index refers to a quiz number
- Since student and quiz numbers start with one, we subtract one to obtain the correct index
- Your textbook, Ch. 7, Display 7.14 has an example

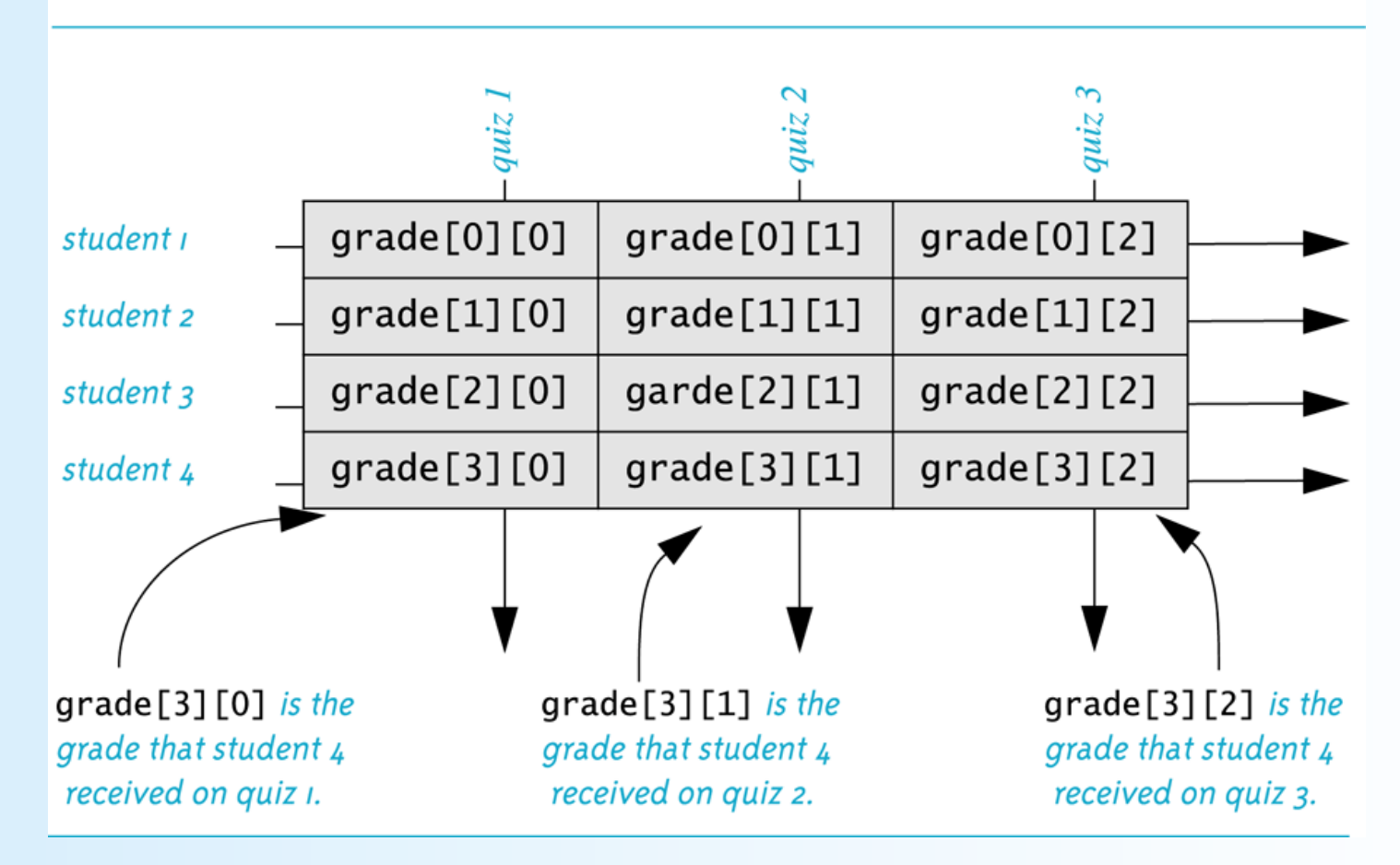

#### The Two-Dimensional Array grade

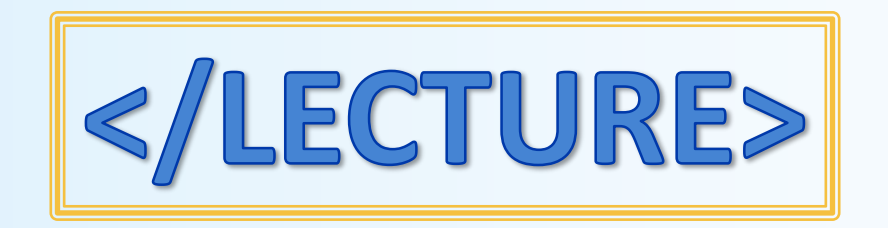

## Lab 7

• Partner-up (optional)

• Both exercises deal with 2-D arrays